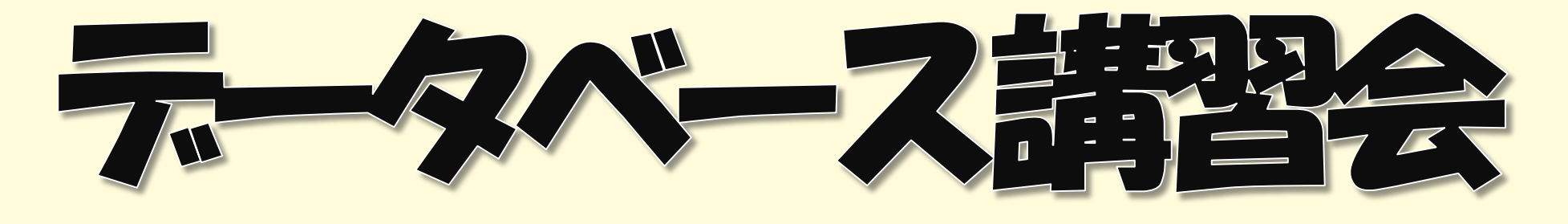

簡単!便利!しかも夕ダで!新聞ゃ雑誌記事が読めちゃぅ! ★まとめ記事など、使いやすい工夫がいっぱい★ レポートや就活に大活躍するデータベース 使い方を覚えて、バンバン活用しょう♪知らなきゃ損だよ!

## 【開 催 日 程】

## ★各1回完結

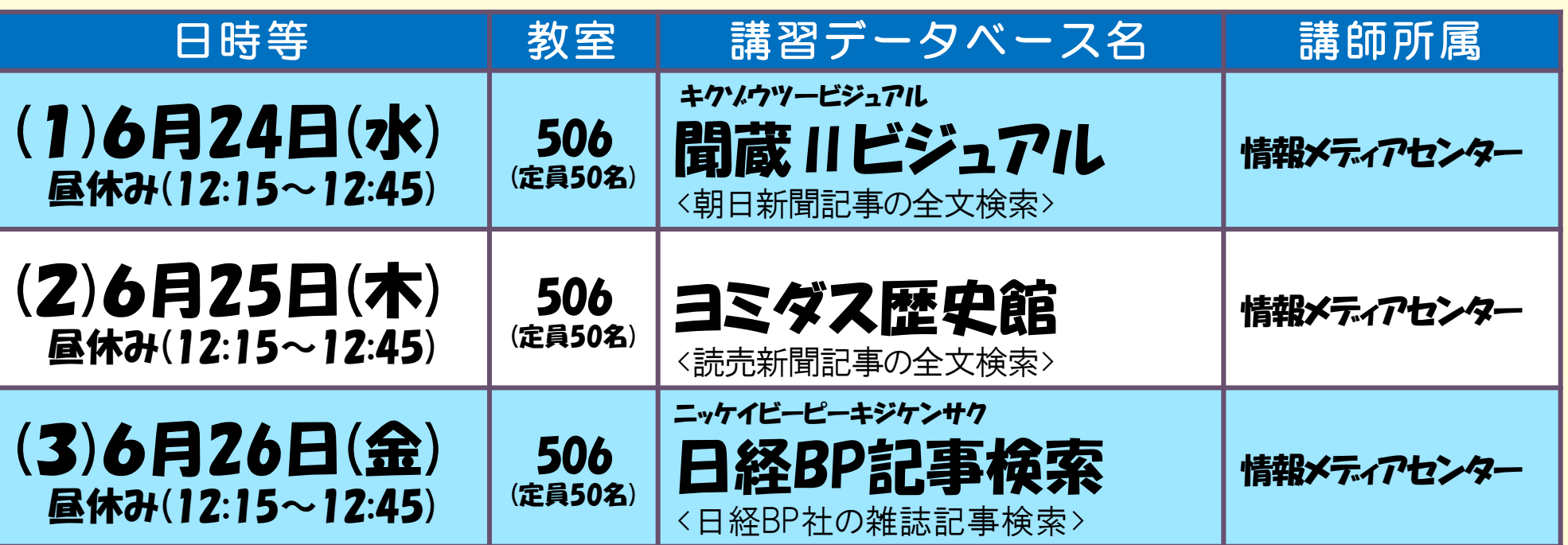

## ★「ヨミダス歴史館」「聞蔵Ⅱビジュアル」とは・・・★

昨日の新聞記事はもちろん、50年以上前の新聞記事も簡単に検索♪ キーワードひとつで簡単素早く、事件などの経過も一発検索。就活にも役立ちます! 読売新聞は、明治の創刊号から、朝日新聞は、当日の朝刊から検索できます♪

## ★「日経BP記事検索」とは・・・★

日経BP社発行の雑誌記事検索はもちろん、レポート・就活に役立つツールが豊富に揃っています。 たくさんの雑誌記事が読めるので、とっても便利です♪

各データベースの特徴や内容については

情報メディアセンターのウェブサイト (https://www.media.saigaku.ac.jp/) でご確認ください

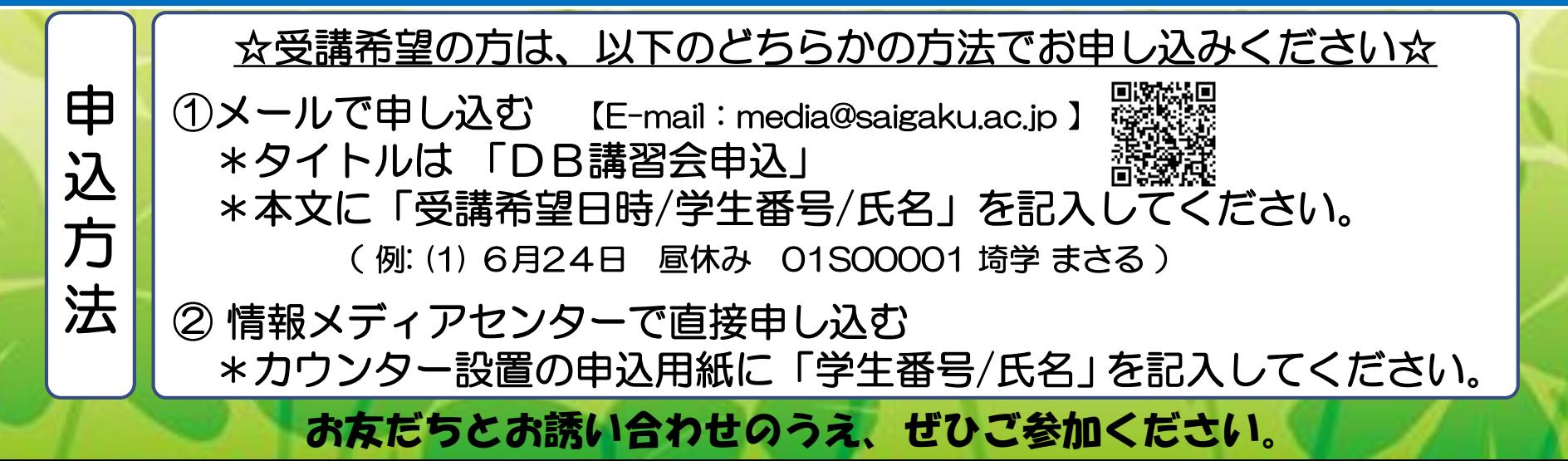